# R Syntax Comparison : : **CHEAT SHEET**

## Dollar sign syntax

**SUMMARY STATISTICS:**  one continuous variable: mean(mtcars\$mpg)

one categorical variable: table(mtcars\$cyl)

two categorical variables: table(mtcars\$cyl, mtcars\$am)

one continuous, one categorical: mean(mtcars\$mpg[mtcars\$cyl==4]) mean(mtcars\$mpg[mtcars\$cyl==6])

mean(mtcars\$mpg[mtcars\$cyl==8])

**PLOTTING:**  one continuous variable: hist(mtcars\$disp)

boxplot(mtcars\$disp)

one categorical variable: barplot(table(mtcars\$cyl))

two continuous variables: plot(mtcars\$disp, mtcars\$mpg)

two categorical variables:

one continuous, one categorical: histogram(mtcars\$disp[mtcars\$cyl==4]) histogram(mtcars\$disp[mtcars\$cyl==6]) histogram(mtcars\$disp[mtcars\$cyl==8])

boxplot(mtcars\$disp[mtcars\$cyl==4]) boxplot(mtcars\$disp[mtcars\$cyl==6]) boxplot(mtcars\$disp[mtcars\$cyl==8])

### **WRANGLING:**

subsetting: mtcars[mtcars\$mpg>30, ]

**SMITH COLLEGE** 

### making a new variable:

mtcars\$efficient[mtcars\$mpg>30] <- TRUE mtcars\$efficient[mtcars\$mpg<30] <- FALSE

goal(data\$x, data\$y)  $\|\qquad q$ oal(y~x|z, data=data, group=w)  $\|\qquad$  data %>% goal(x)

**SUMMARY STATISTICS:**  one continuous variable: mosaic::mean(~mpg, data=mtcars)

one categorical variable: mosaic::tally(~cyl, data=mtcars)

two categorical variables: mosaic::tally(cyl~am, data=mtcars)

one continuous, one categorical: mosaic::mean(mpg~cyl, data=mtcars)

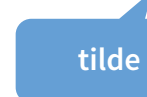

**PLOTTING:**  one continuous variable: lattice::histogram(~disp, data=mtcars)

lattice::bwplot(~disp, data=mtcars)

one categorical variable: mosaic::bargraph(~cyl, data=mtcars)

two continuous variables: lattice::xyplot(mpg~disp, data=mtcars)

mosaicplot(table(mtcars\$am, mtcars\$cyl)) mosaic::bargraph(~am, data=mtcars, group=cyl) two categorical variables:

> one continuous, one categorical: lattice::histogram(~disp|cyl, data=mtcars)

lattice::bwplot(cyl~disp, data=mtcars)

## The variety of R syntaxes give you many ways to "say" the same thing

read **across** the cheatsheet to see how different syntaxes approach the same problem

## Formula syntax Tidyverse syntax

**the pipe**

**SUMMARY STATISTICS:**  one continuous variable: mtcars %>% dplyr::summarize(mean(mpg))

one categorical variable: mtcars %>% dplyr::group\_by(cyl) %>% dplyr::summarize(n())

two categorical variables: mtcars %>% dplyr::group\_by(cyl, am) %>% dplyr::summarize(n())

one continuous, one categorical: mtcars %>% dplyr::group\_by(cyl) %>% dplyr::summarize(mean(mpg))

### **PLOTTING:**

one continuous variable: ggplot2::qplot(x=mpg, data=mtcars, geom = "histogram")

ggplot2::qplot(y=disp, x=1, data=mtcars, geom="boxplot")

one categorical variable: ggplot2::qplot(x=cyl, data=mtcars, geom="bar")

two continuous variables: ggplot2::qplot(x=disp, y=mpg, data=mtcars, geom="point")

two categorical variables: ggplot2::qplot(x=factor(cyl), data=mtcars, geom="bar") + facet  $grid(.~\sim am)$ 

one continuous, one categorical: ggplot2::qplot(x=disp, data=mtcars, geom = "histogram") + facet  $grid(.~cyl)$ 

ggplot2::qplot(y=disp, x=factor(cyl), data=mtcars, geom="boxplot")

**WRANGLING:** 

subsetting: mtcars %>% dplyr::filter(mpg>30)

making a new variable: mtcars <- mtcars %>% dplyr::mutate(efficient = if\_else(mpg>30, TRUE, FALSE))

RStudio® is a trademark of RStudio, Inc. [CC BY A](https://creativecommons.org/licenses/by/4.0/)melia McNamara • [amcnamara@smith.edu](mailto:amcnamara@smith.edu?subject=) • @AmeliaMN • [science.smith.edu/~amcnamara/](http://www.science.smith.edu/~amcnamara/) • Updated: 2018-01

# R Syntax Comparison : : **CHEAT SHEET**

**Syntax** is the set of rules that govern what code works and doesn't work in a programming language. Most programming languages offer one standardized syntax, but R allows package developers to specify their own syntax. As a result, there is a large variety of (equally valid) R syntaxes.

The three most prevalent R syntaxes are:

- **1.** The **dollar signsyntax,** sometimes called **base R syntax**, expected by most base R functions. It is characterized by the use of dataset\$variablename, and is also associated with square bracket subsetting, as in dataset[1,2]. Almost all R functions will accept things passed to them in dollar sign syntax.
- **2.** The **formula syntax**, used by modeling functions like lm(), lattice graphics, and mosaic summary statistics. It uses the tilde  $(\sim)$  to connect a response variable and one (or many) predictors. Many base R functions will accept formula syntax.
- **3.** The **tidyverse syntax** used by dplyr, tidyr, and more. These functions expect data to be the first argument, which allows them to work with the "pipe" (%>%) from the magrittr package. Typically, ggplot2 is thought of as part of the tidyverse, although it has its own flavor of the syntax using plus signs (+) to string pieces together. ggplot2 author Hadley Wickham has said the package would have had different syntax if he had written it after learning about the pipe.

**Educators ofen try to teach within one unified syntax, but most R programmers use some combination of all the syntaxes.**

## Internet research tip:

If you are searching on google, StackOverflow, or another favorite online source and see code in a syntax you don't recognize:

- Check to see if the code is using one of the three common syntaxes listed on this cheatsheet
- Try your search again, using a keyword from the syntax name ("tidyverse") or a relevant package ("mosaic")

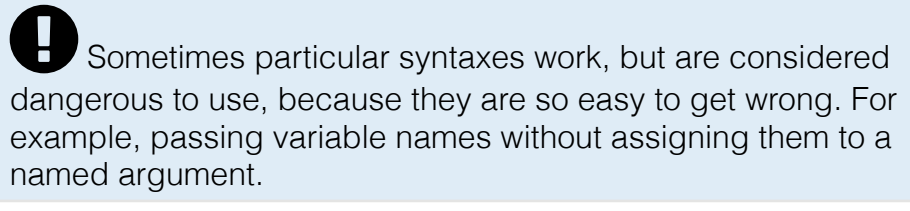

## Even **more** ways to say the same thing

Even within one syntax, there are often variations that are equally valid. As a case study, let's look at the ggplot2 syntax. ggplot2 is the plotting package that lives within the tidyverse. If you read **down** this column, all the code here produces the same graphic.

## quickplot

qplot() stands for quickplot, and allows you to make quick plots. It doesn't have the full power of ggplot2, and it uses a slightly different syntax than the rest of the package.

ggplot2::qplot(x=disp, y=mpg, data=mtcars, geom="point")

 $\texttt{ggplot2::qplot(x=disp, y=mpg, data=mtcars)}$ 

<code>ggplot2::</code>q<code>plot(disp, mpg, data=mtcars)  $\bm{\Theta}$   $\bm{\Theta}$ </code>

## ggplot

To unlock the power of ggplot2, you need to use the ggplot() function (which sets up a plotting region) and add geoms to the plot. stands for quicklob, and allows out on the caterparts. It doesn't have the full power of ggp1 ot 2,<br>and and givty different syntax than the rest of the presence<br>
: apitot (xedisp, y=mpg, data=ntcars) ©<br>
: apitot (xedisp, y

```
ggplot2::ggplot(mtcars) + 
    geom point(aes(x=disp, y=mpq))
```
ggplot2::ggplot(data=mtcars) + geom\_point(mapping=aes(x=disp, y=mpg)) **plus adds layers**

ggplot2::ggplot(mtcars, aes(x=disp, y=mpg)) + geom\_point()

ggplot2::ggplot(mtcars, aes(x=disp)) + geom\_point(aes(y=mpg))

## ggformula

The "third and a half way" to use the formula syntax, but get ggplot2-style graphics

ggformula::gf\_point(mpg~disp, data= mtcars)

## formulas in base plots

Base R plots will also take the formula syntax, although it's not as commonly used

plot(mpg~disp, data=mtcars)